# **Инструкция по быстрой настройке IP видеокамеры RVi-IPC21**

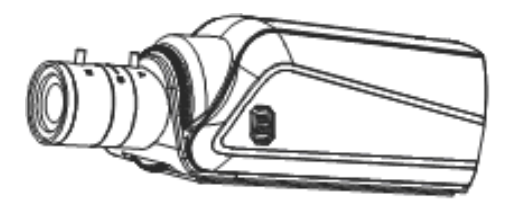

[www.rvi-cctv.ru](http://www.rvi-cctv.ru/)

# **1. Технические особенности:**

• ПЗС матрица Ex-view 1.3Mega Pixel CCD, Progressive Scan

- Формат изображения 1280х720, 640x368
- Формат сжатия H.264
- Функция дополнительного потока
- Ручное и автоматическое регулирование затвора
- Поддержка объективов с автодиафрагмой
- Детектор движения
- Поддержка PPPoE, DHCP, DDNS протоколов
- Аудио для двунаправленных переговоров
- Запись на карту памяти SD
- Поддержка питания через Ethernet (PoE )
- Питание DC12B/PoE

# **2. Спецификация**

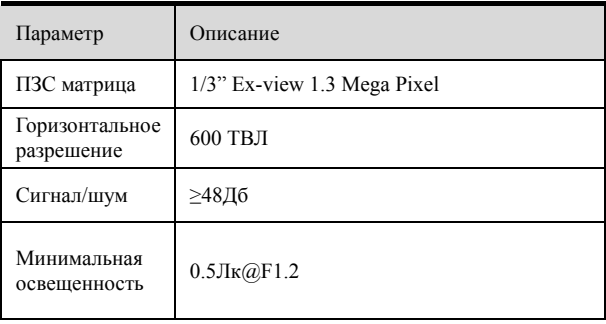

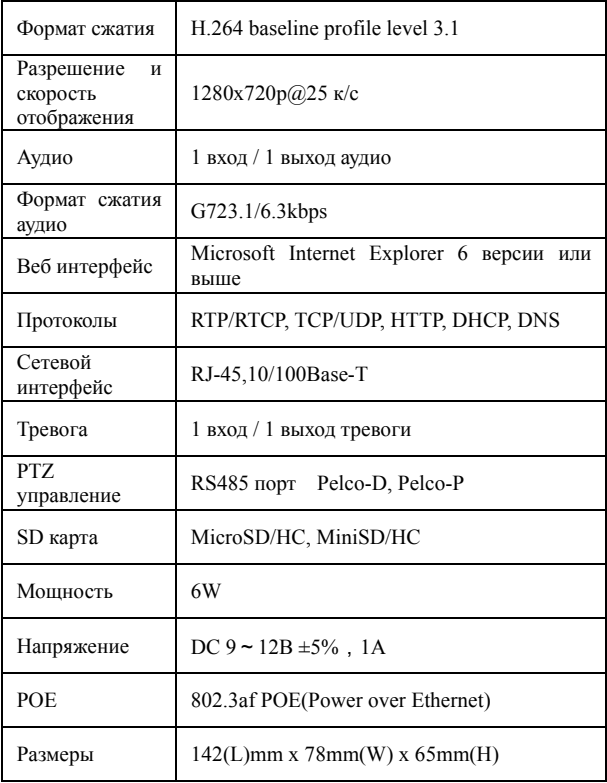

## **3. Комплект поставки**

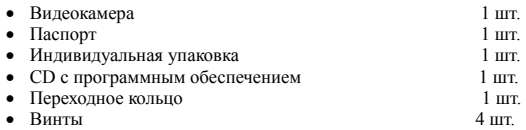

## **4. Указания мер безопасности**

С целью соблюдения мер безопасности, пожалуйста, следуйте нижеуказанным инструкциям.

Перед тем как осуществлять любые работы по установке видеокамеры, внимательно изучите эту инструкцию по эксплуатации для безопасной работы с изделием.

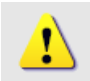

#### **WARNING – ОПАСНО ДЛЯ ЖИЗНИ!**

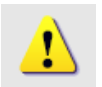

#### **ПРЕДУПРЕЖДЕНИЯ:**

1. Запрещается самостоятельно разбирать видеокамеру. При возникновении неполадок с видеокамерой, пожалуйста, обращайтесь к поставщику охранных услуг или в торговое предприятие, где было приобретено оборудование.

2. Подключайтесь к электропитанию, только от стабилизированного источника электропитания.

3. Запрещается производить разборку или заниматься переделкой видеокамеры, поскольку это может привести к возгоранию, поражению электрическим током или возникновению других опасностей.

## **5. Размещение, подготовка к работе и порядок**

### **установки**

#### **Боковая панель**

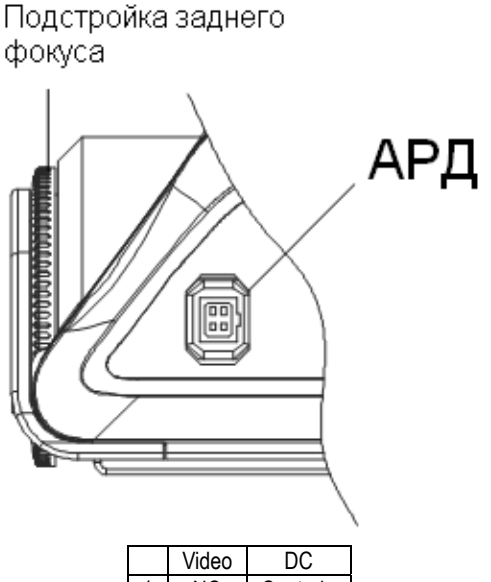

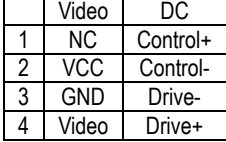

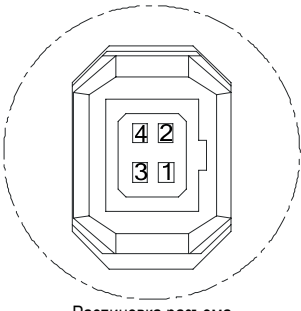

Распиновка разъема

**Задняя панель**

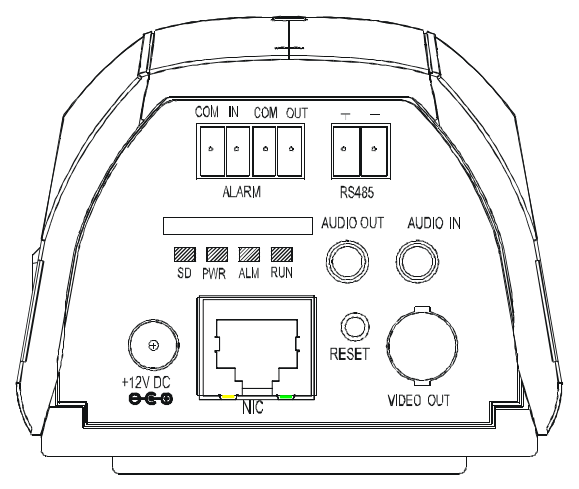

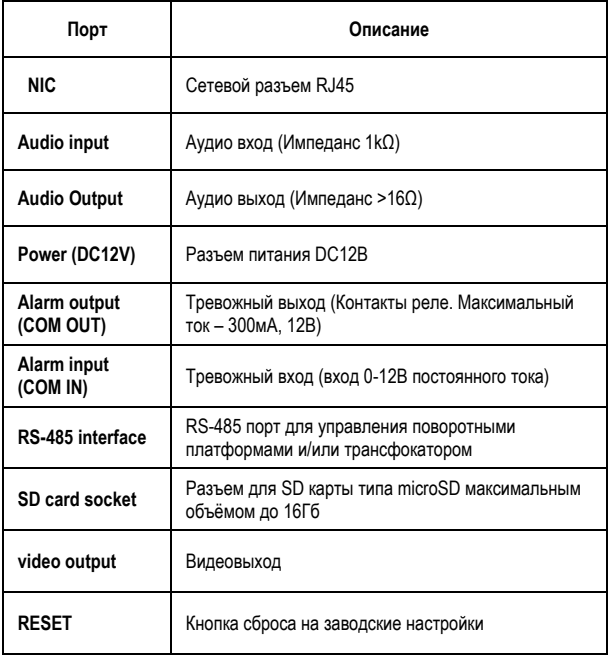

### **Подключение**

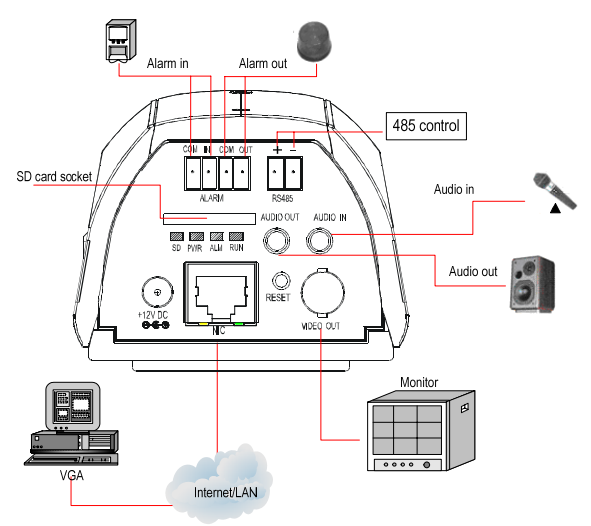

## **Принцип работы тревожного входа**

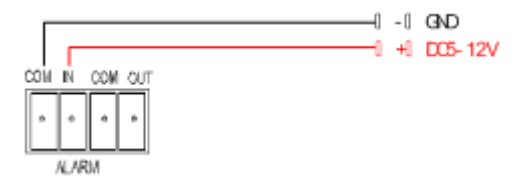

## **Принцип работы тревожного выхода**

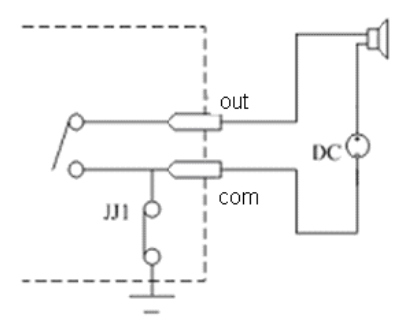

## **Распиновка сетевого кабеля**

Порядок подключения проводов через сетевой коммутатор:

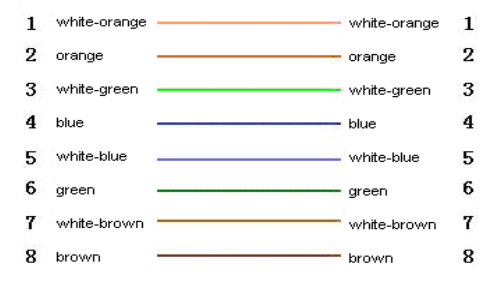

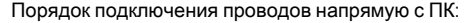

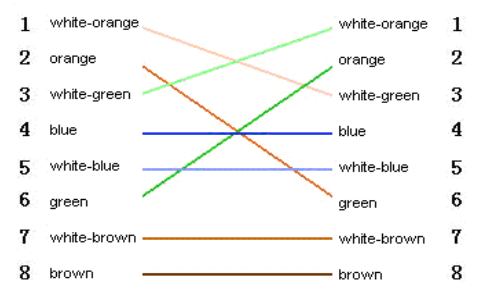

#### **Установка параметров через Web браузер или NVMS.**

По умолчанию: IP-адрес:192.168.0.120, порт:30001. Логин: admin, пароль: admin.

Примечание: Перед работой установите элементы управления Active X.

## **Описание по настройке сетевых функций видеокамеры содержится в инструкции по программному обеспечению NVMS.**

# **6 ТРАНСПОРТИРОВАНИЕ И ХРАНЕНИЕ**

6.1 Видеокамеры в транспортной таре перевозятся любым видом крытых транспортных средств (в железнодорожных вагонах, закрытых автомашинах, трюмах и отсеках судов, герметизированных отапливаемых отсеках самолетов и т.д.) в соответствии с требованиями действующих нормативных документов.

6.2 Условия транспортирования должны соответствовать условиям хранения 5 по ГОСТ 15150-69.

6.3 Хранение видеокамеры в транспортной таре на складах изготовителя и потребителя должно соответствовать условиям 1 по ГОСТ 15150-69.

## **7 УТИЛИЗАЦИЯ**

7.1 Видеокамера не представляет опасности для жизни и здоровья людей, а также для окружающей среды после окончания срока службы. Утилизация видеокамеры проводится без принятия специальных мер защиты окружающей среды.

# **8 ГАРАНТИИ ИЗГОТОВИТЕЛЯ**

8.1 Предприятие-изготовитель гарантирует соответствие видеокамеры требованиям технических условий при соблюдении потребителем условий транспортирования, хранения, монтажа и эксплуатации.

8.2 Гарантийный срок эксплуатации – 12 месяцев с даты продажи через торговую или монтажную организацию.

8.3 При отсутствии отметки о дате продажи гарантийный срок исчисляется от даты производства.

8.4 Гарантийные обязательства недействительны, если причиной неисправности видеокамеры являются:

- умышленная порча;
- пожар, наводнение, стихийные бедствия;
- аварии в сети питания;

• электрический пробой микросхем электронной платы вследствие ошибки в полярности питания.

8.5. Гарантийные обязательства действуют только при

предъявлении настоящего руководства.

8.6. Предприятие-изготовитель не несет ответственности и не возмещает ущерба за дефекты, возникшие по вине потребителя при несоблюдении правил эксплуатации и монтажа.

## **9 СВИДЕТЕЛЬСТВО О ПРИЕМКЕ И УПАКОВКЕ**

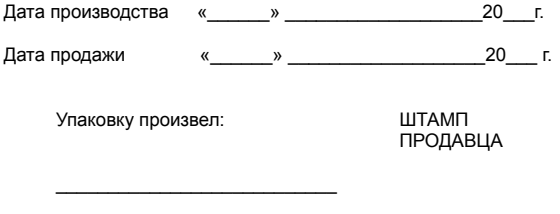

Контролер

Технические характеристики оборудования могут быть изменены без предварительного уведомления